# **Drag and Drop**

# **AWT Data Transfer**

# Pre-reading

Please refer to http://java.sun.com/j2se/1.5.0/docs/api/java/awt/datatransfer/package-summary.html for general information on AWT data transfer. See the drag-and-drop specification and tutorial at http://java.sun.com/j2se/1.5.0/docs/guide/dragndrop/index.html.

#### **Data Flavors**

The mapping between the Java type and content type is the <code>SystemFlavorMap</code>. The mapping between content type and native format is hard-coded as long as each native format needs some code to perform the conversion. Harmony implementation does the data conversion is performed in two steps: from Java to intermediate format (which is platform-independent, and is one of content types listed above), then from intermediate format to the platform-dependent native format. The conversion from native format to Java is performed also in two steps: from native to intermediate, then from intermediate to Java.

The table below shows the mapping of data flavors to supported native Windows formats.

| Java type                                                                                                    | Content type                                 | Native format on Windows                                                                |  |  |
|----------------------------------------------------------------------------------------------------|----------------------------------------------|-----------------------------------------------------------------------------------------|--|--|
| <ac:structured-macro ac:macro-id="462cc79c-16e5-4959-9cc5-b9dfff248a40" ac:name="unmigrated-wiki-markup" ac:schema-version=" 1"><ac:plain-text-body><![CDATA[</td><td>String char [] [InputStream]</td><td>text/plain</td><td>CF_TEXT CF<br>_UNICODET<br>EXT</td><td>]]>body&gt;structured-macro&gt;</ac:plain-text-body></ac:structured-macro> |                                              |                                                                                         |  |  |
| Image, BufferedImage                                                                                                    | image/x-java-<br>image                       | CF_DIB (device independent bitmap) CF_ENHMETA FILE                                      |  |  |
| java.net.URL                                                                                                    | application/x-<br>java-url                   | CFSTR_INETURLW CFSTR_INETURLA                                                           |  |  |
| <ac:structured-macro ac:macro-id="9fe6cf40-8e4f-4f4e-ba63-88d8a7311419" ac:name="unmigrated-wiki-markup" ac:schema-version=" 1"><ac:plain-text-body><![CDATA[</td><td>String char [] [InputStream]</td><td>text/html</td><td>"HTML<br>Format"</td><td>]]>body&gt;structured-macro&gt;</ac:plain-text-body></ac:structured-macro>                |                                              |                                                                                         |  |  |
| java.util.List                                                                                                    | application/x-<br>java-file-list             | CF_HDROP                                                                                |  |  |
| java.lang.Serializable                                                                                                    | application/x-<br>java-serialized-<br>object | org.apache.harmony.awt.datatransfer:<br>application/x-java-serialized-object;<br>class= |  |  |

### Data structure

The picture below illustrates the structure of the intermediate data.

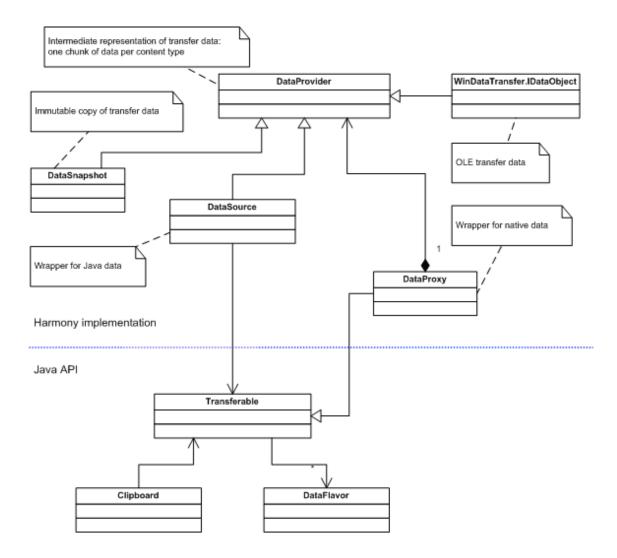

# Diagram legend:

- Triangle: ancestor
- Black diamond: owner
- Solid line arrow: reference
- Line without arrow: bidirectional reference
- Dashed line arrow: dependency/usage
- Asterisk: one-to-many relationship

# **Drag-and-drop subsystem**

The diagram below shows the relationship between public API and implementation classes. The classes that have "Win" prefix are for Windows platform, on other platforms there should be similar platform-specific classes.

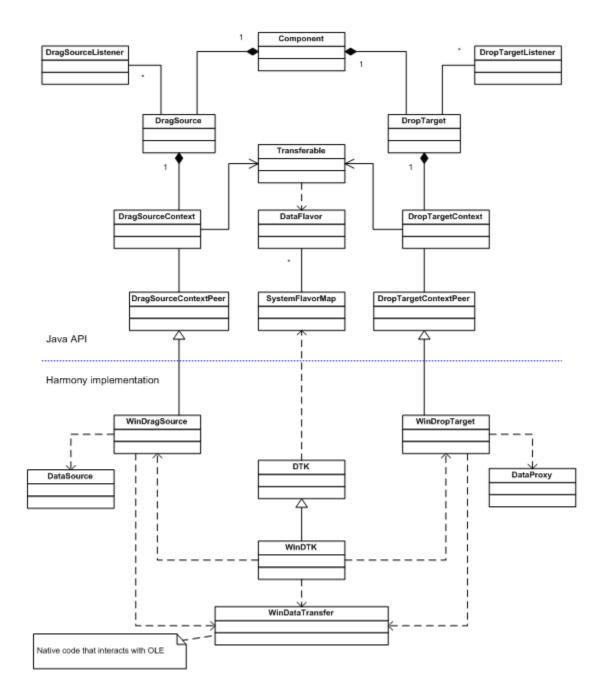

# **Event handling and threads**

The following figure gives an overview of the message routing and thread interaction in Harmony implementation on Windows.

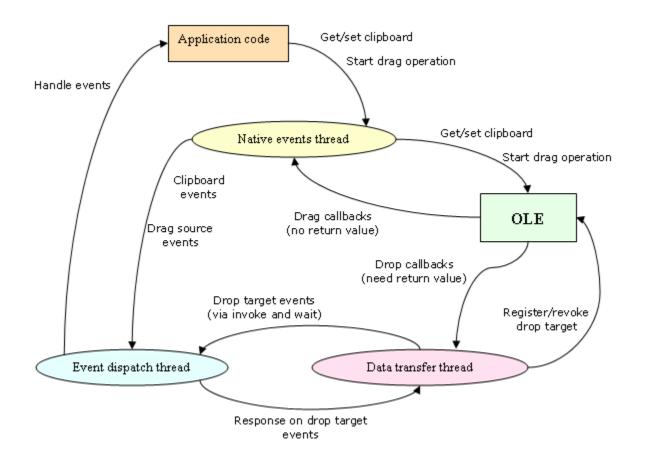

# The things which are missing and/or wanted

## **Cross-platform**

- Clipboard events: flavors changed, ownership lost
- Drag source: setCursor() use custom cursors for copy, link or cut operations.
- Drop target: acceptDrag() and rejectDrag()
- Drop target for lightweight components: track for mouse enter/exit, post appropriate events
- Drag-and-drop: detect local (in-process) transfer and do it in simplified way
- System flavor map: add system locale's default charset to the list of available charsets

#### **Windows**

- Handle clipboard messages
- Use cached copy of transfer data if the clipboard contents wasn't changed

#### Linux (X11)

Support system selection

- Get data from selection
- Take/revoke the ownership on selection
- Provide selection data for other applications
- Multi-format data handling
- Time-out detection and handling

#### Selections are

- PRIMARY for simple applications
- CLIPBOARD for fully functional copy & paste
- Xdnd for drag-and-drop operations

#### Support drag-and-drop (Xdnd)

State machine for Xdnd protocol

- Implement AWT drag-and-drop peers, post the events to event queue
- Time-out detection and handling

#### Implement data conversion from/to native formats

Please refer to http://www.freedesktop.org/wiki/Standards for X11-related standards and specifications.

## **DnD Development Plan**

## AWT/Windows (6w)

- Implement, support with tests and debug unimplemented methods of the following classes:

  - java.awt.dnd.DragSourcejava.awt.dnd.DragSourceDragEvent
  - org.apache.harmony.awt.datatransfer.DataSnapshot
  - $\verb|^o| \verb| org.apache.harmony.awt.datatransfer.windows.WinClipboard \\$
  - org.apache.harmony.awt.datatransfer.windows.WinDragSource
  - org.apache.harmony.awt.datatransfer.windows.WinDropTarget
- Debug classes:

  - o java.awt.dnd.DropTarget
    o java.awt.dnd.DragGestureRecognizer
  - o java.awt.dnd.Autoscroll
- Debug dragging and dropping of text, a UI element, a palette element, an image, a custom object in order.

#### Swing/Windows (6w)

- Implement, support with tests and debug unimplemented methods of <code>javax.swing.TransferHandler</code>.
- Implement swing GestureRecognizer.
- Implement DnD support and write corresponding tests for 46 components.
- Implement and debug mouse tracking.